# **CONTABILIDAD PARA ADMINISTRADORES**

# **MODULO II : COSTOS PARA DECISIONES**

# **CARTILLA DE FORMULAS Y GUIA DE TEMAS**

# **UNIDADES IV y V**

**PERIODO LECTIVO: 2011**

**FACULTAD DE CIENCIAS ECONOMICAS, JURIDICAS Y SOCIALES**

**UNIVERSIDAD NACIONAL DE SALTA**

**AUTOR: Profesor ANTONIO FERNANDEZ FERNANDEZ**

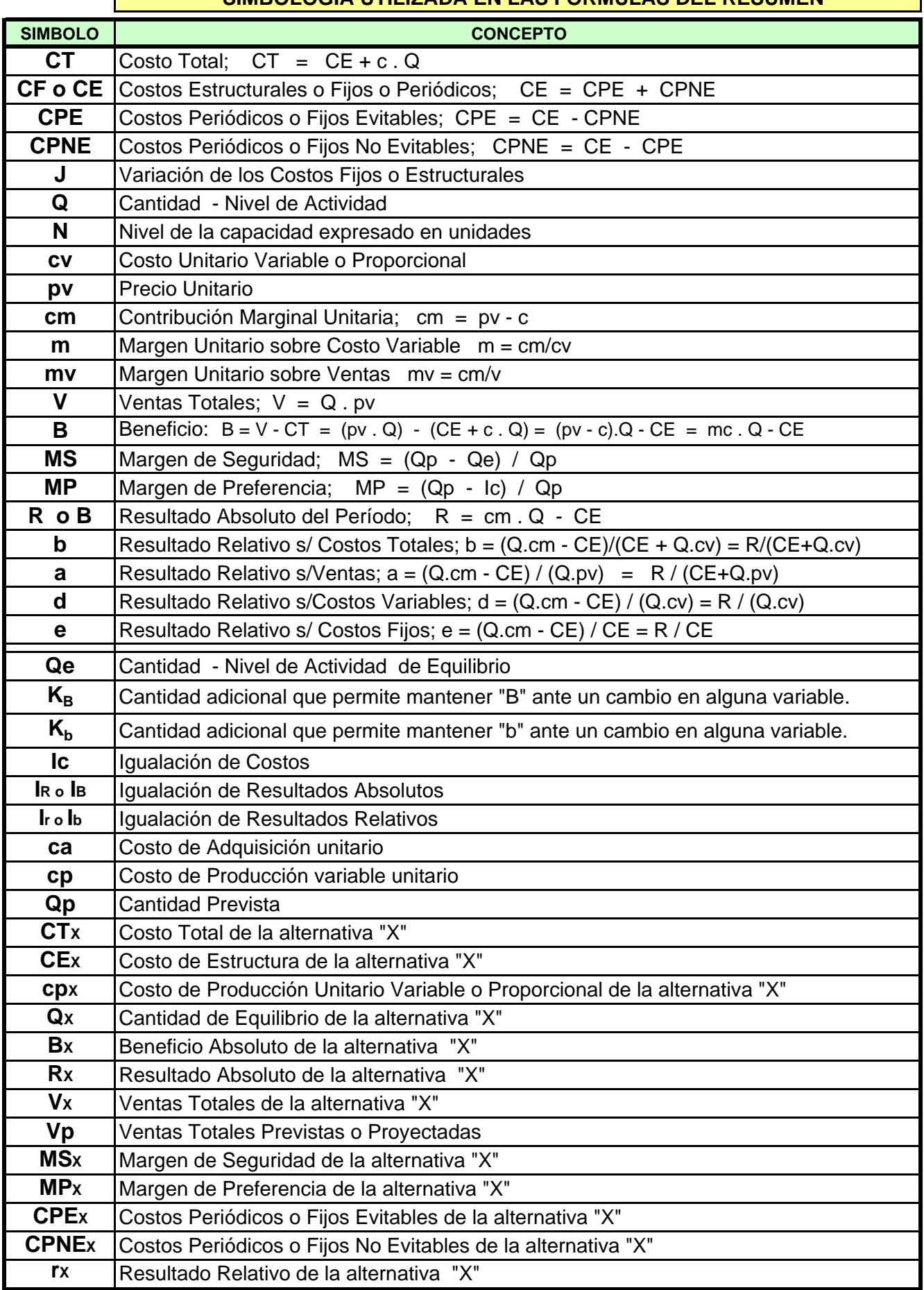

## **SIMBOLOGIA UTILIZADA EN LAS FORMULAS DEL RESUMEN**

 $\mathcal{L}(\mathcal{A})$ 

#### Xl0000000.xls

### **ANALISIS EN TERMINOS FISICOS**

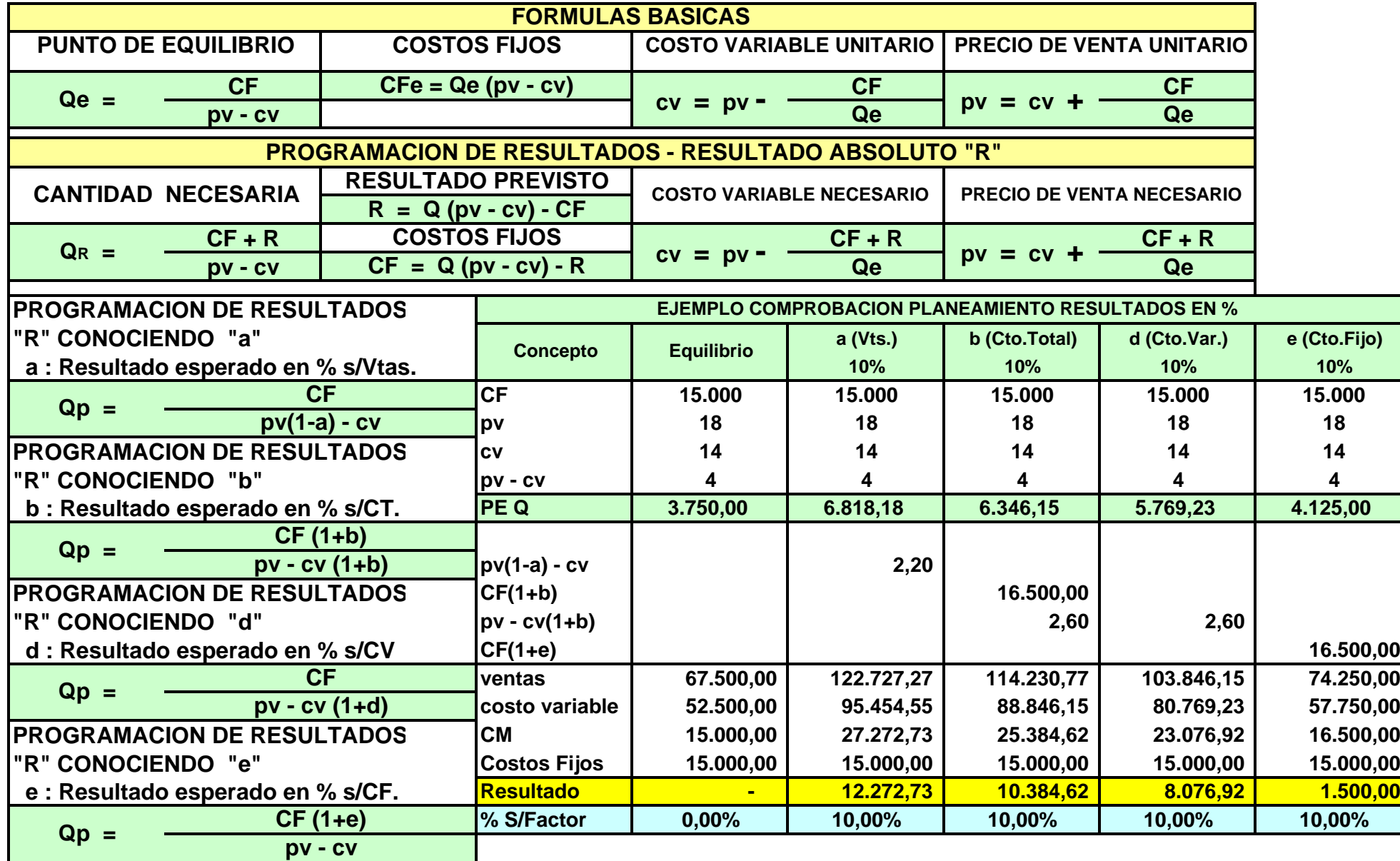

#### **Análisis Marginal: En Términos Monetarios**

#### **CONTABILIDAD PARA ADMINISTRADORES - MODULO II: COSTOS PARA DECISIONES**

#### **ANALISIS EN TERMINOS MONETARIOS (En base al margen % sobre costo "m")**

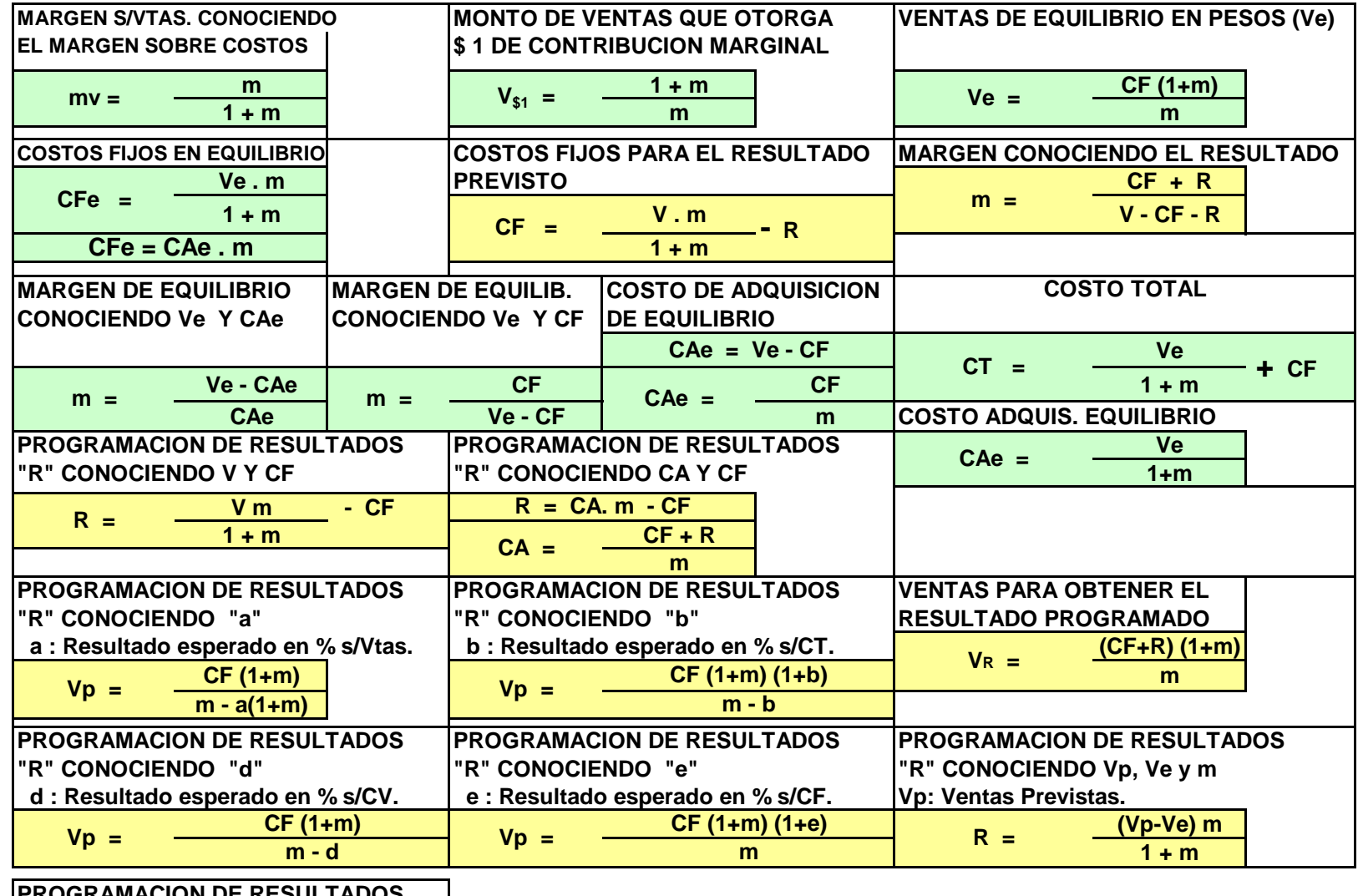

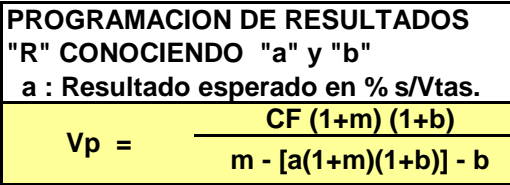

**ANALISIS EN TERMINOS MONETARIOS (En base a la contribución mar ginal en % s/ventas "mv"**

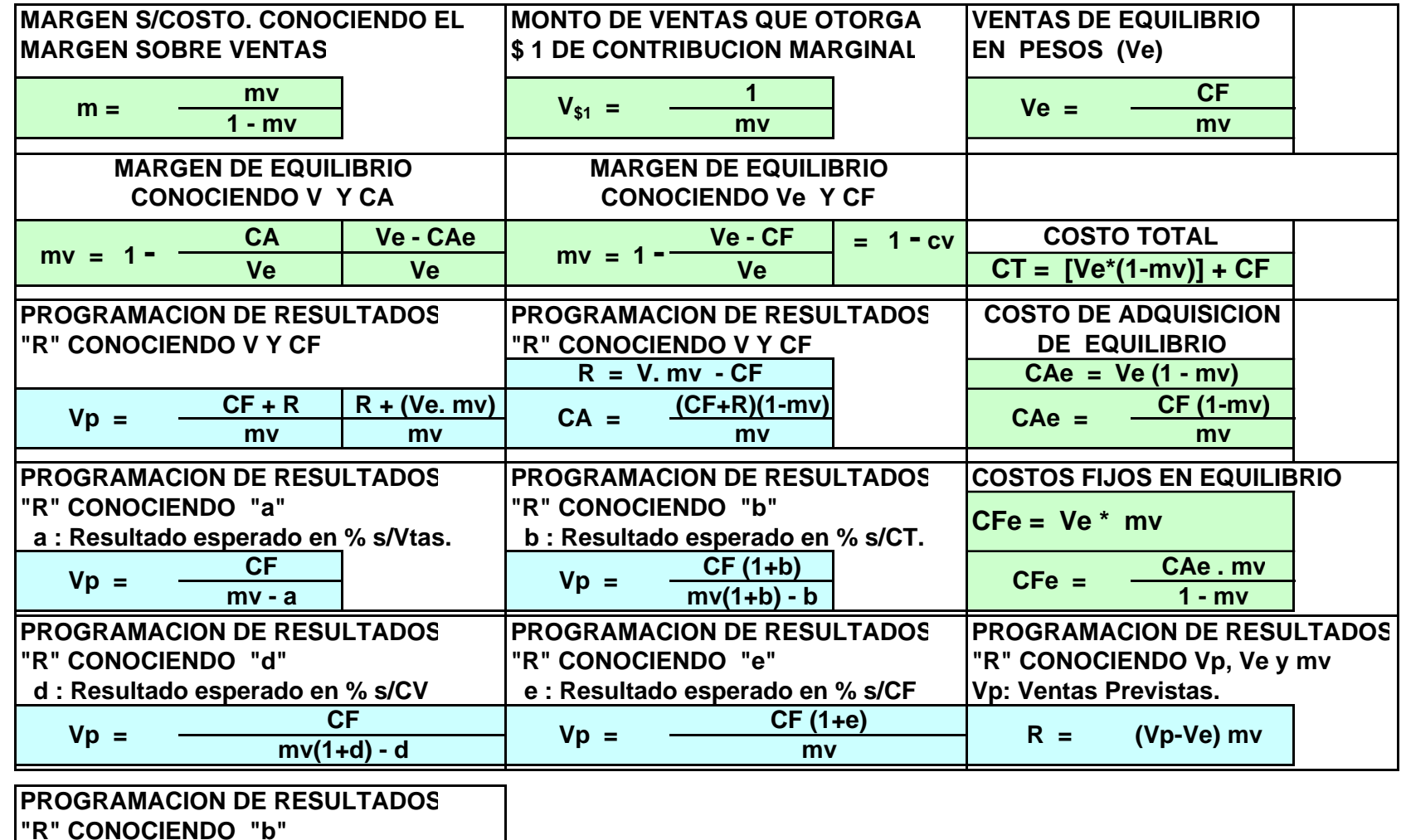

 **b : Resultado es perado en % s/CT.**

 $Vp = \frac{CF (1+b)}{[(mv-a)(1+b)] \cdot b}$ 

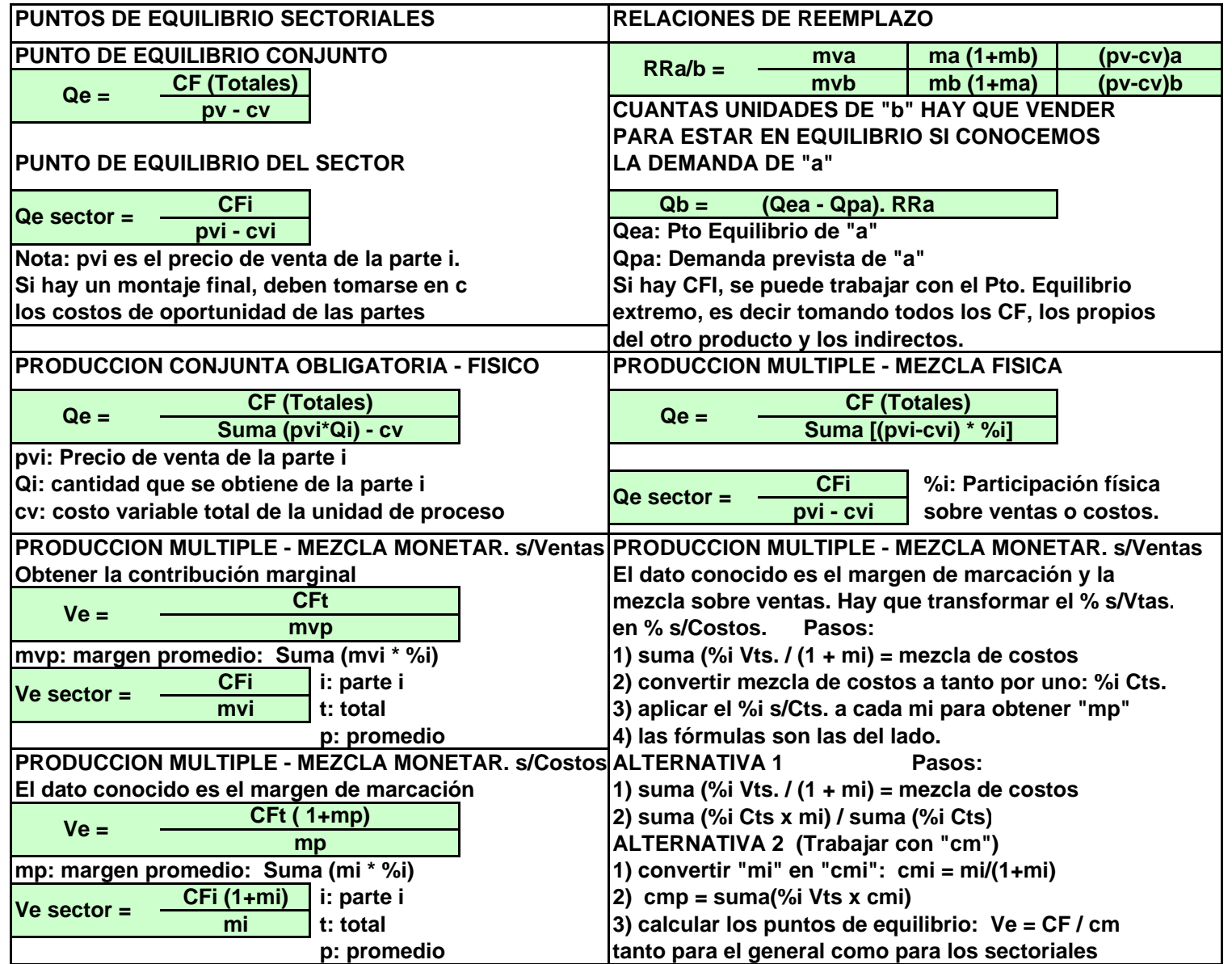

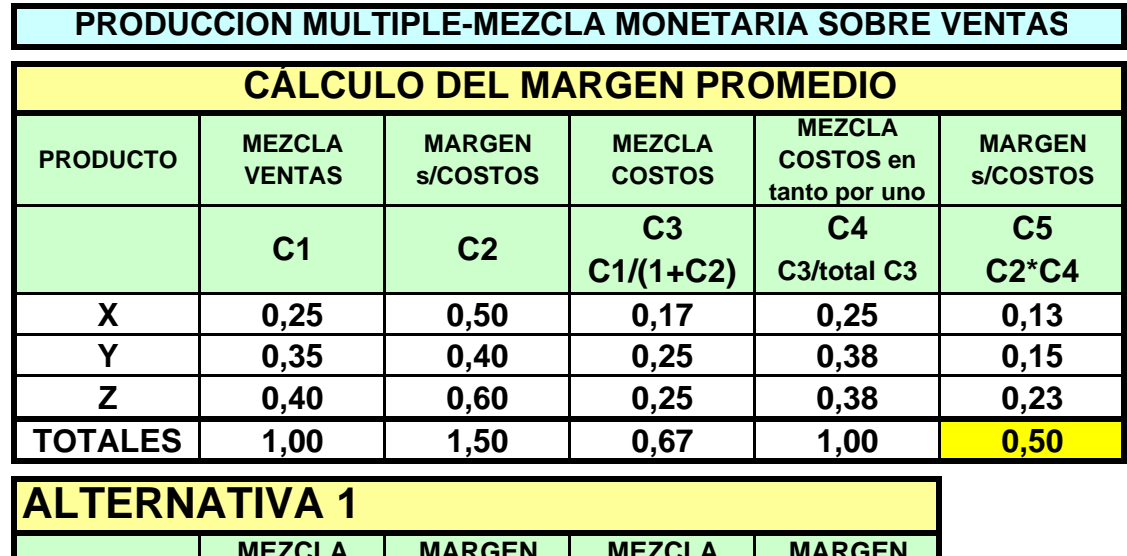

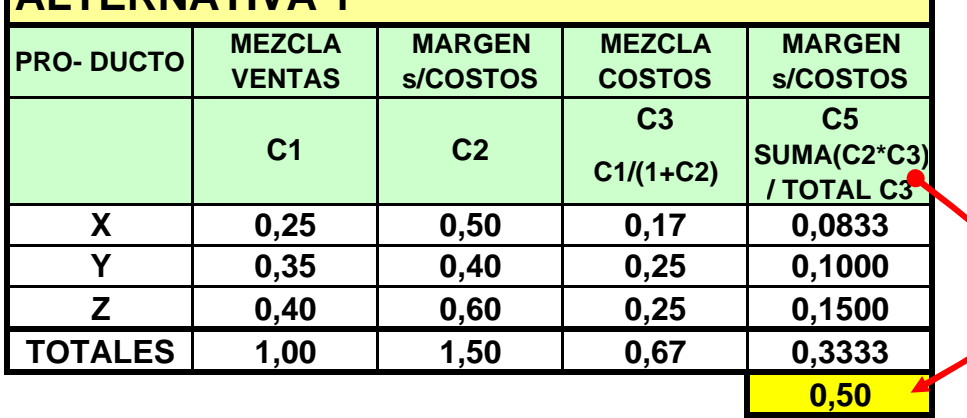

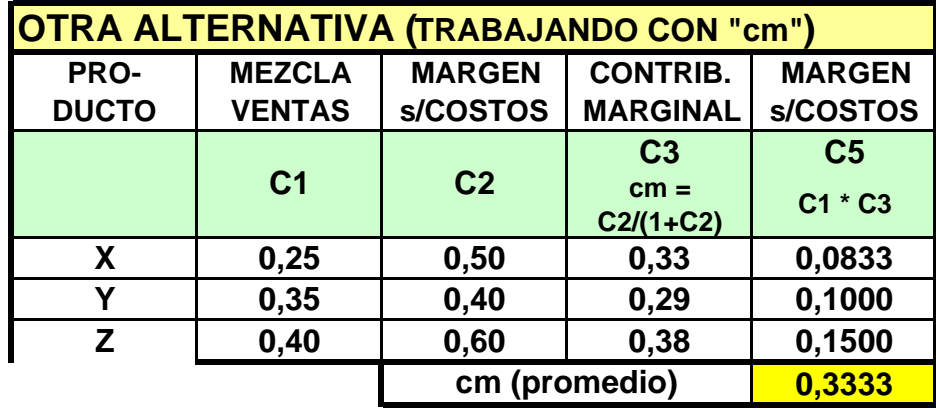

**El punto de equilibrio general se calcula: CF / cm (promedio)**

Xl0000001.xls

#### **RECURSO ESCASO**

**Pasos:**

**1) Multiplicar la demanda de cada parte por el consumo unitario de recurso escaso de cada parte.**

**2) La suma de lo anterior se compara con la disponibilidad total del recurso y se determina el faltante.**

**3) Dividir la cm de cada parte por el consumo unitario de recurso escaso. Seleccionar el menor cm por recurso escaso.**

**4) Dividir el faltante total del recurso escaso por el consumo unitario del menor seleccionado. Esto da la cantidad de la parte que hay que restar de la demanda de esa parte para que cuadre el total a consumir con el total disponible del recurso escaso.**

**RECURSO ESCASO - CAPITAL: El consumo unitario del recurso escaso se obtiene: cm/cv, seleccionar la menor luego dividir el sobrante total del capital por cv (consumo unitario de recurso escaso), con eso se obtiene la cantidad a disminuir de esa parte para que cuadre el uso de capital con el total disponible.**

#### **Análisis Marginal: Stock Medio y velocidad de Rotación**

#### **VELOCIDAD DE ROTACION DEL STOCK MEDIO (Bibliografía adicional - fuera de programa)**

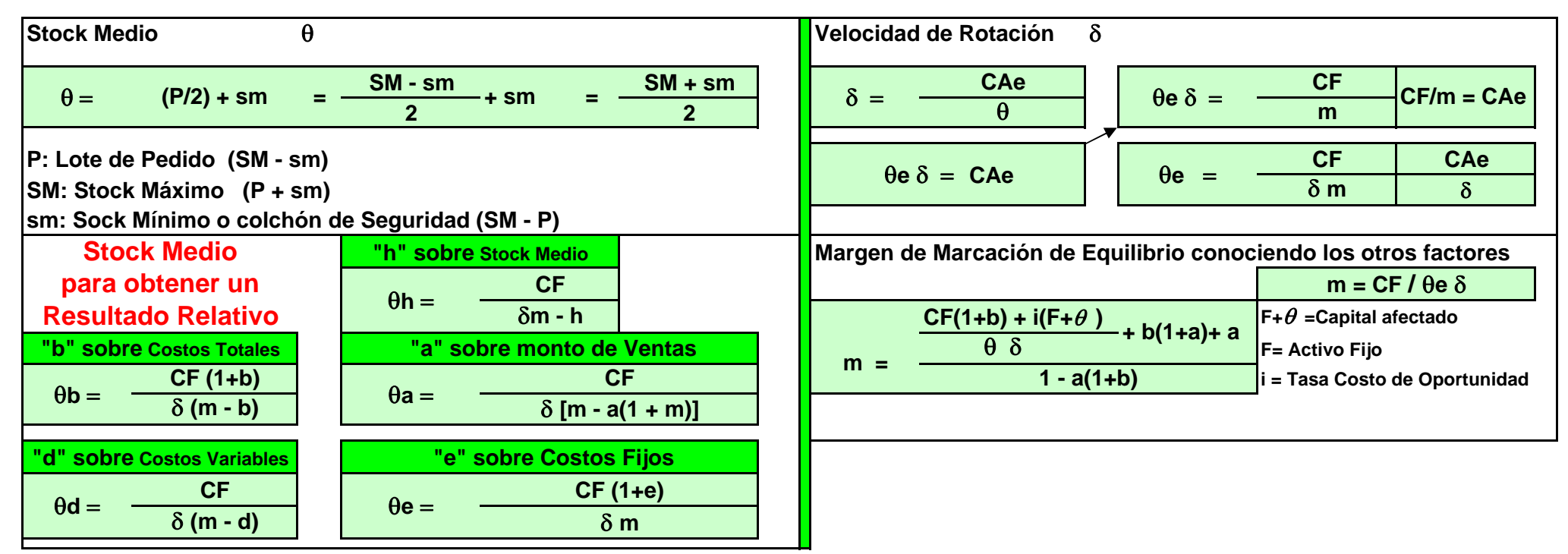

#### **MODELOS COMPLEJOS: USO SIMULTANEO DE VARIOS MARGENES, CON RESTRICCIONES POR PARTICIPACIONES FIJAS**

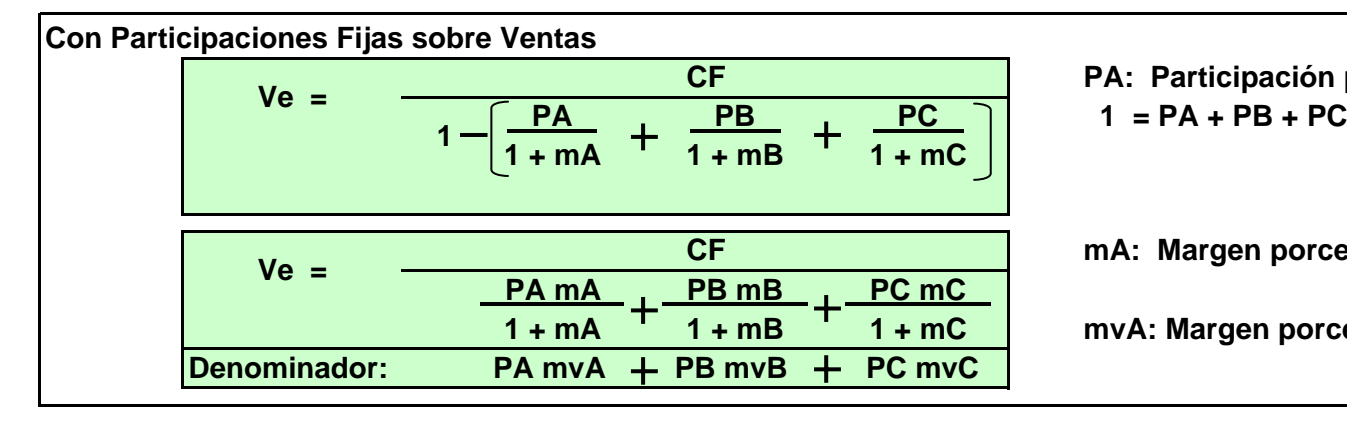

- **PA: Participación porcentual del producto A sobre ventas totales**
- **mA: Margen porcentual sobre costo del producto A**
- **1 + mA 1 + mB 1 + mC mvA: Margen porcentual sobre ventas del producto A**

#### **Análisis Marginal: Stock Medio y velocidad de Rotación**

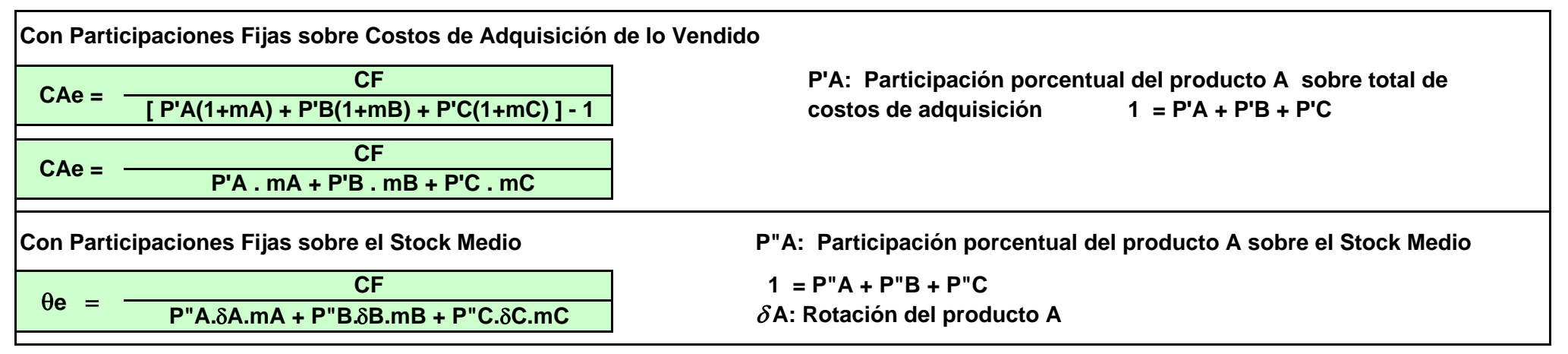

### **MODELOS COMPLEJOS: USO SIMULTANEO DE VARIOS MARGENES, SIN RESTRICCIONES POR PARTICIPACIONES FIJAS**

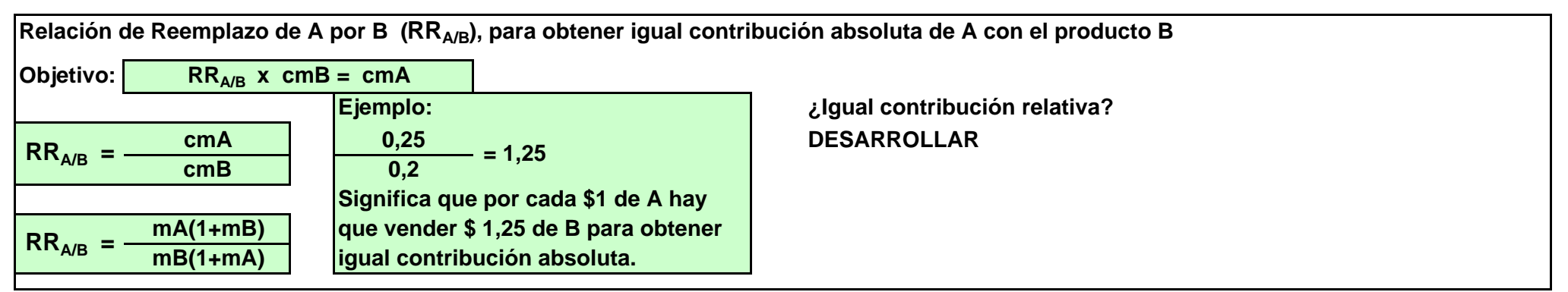

**Ventas de Equilibrio cuando No Hay Restricciones**

**Conociendo solamente CF y cada uno de los m, no es posible definir un Ve único. Lo que podemos determinar son Cotas Máximas (VM) y**

**las Cotas Mínimas (Vm) dentro de las cuales estará comprendido. VM > Ve > Vm**

**VM se obtendría si solamente vendemos el producto de mayor contribución y Vm si solamente vederíamos el producto de menor contribución.**

**Por lo tanto, si se venden productos de varias líneas, es de esperar que el Ve sea un valor intermedio entre los extremos.**

**Si considertamos al producto A como el de mayor contribución y a C como el de menor contribución.**

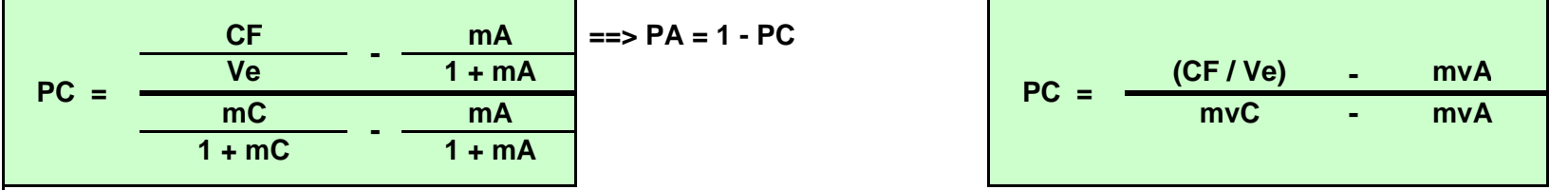

**Resumen Análisis Marginal: Decisiones de Comprar o Fabricar**

### **CONTABILIDAD PARA ADMINISTRADORES - MODULO II: COSTOS PARA DECISIONES**

### **A) FABRICAR O COMPRAR**

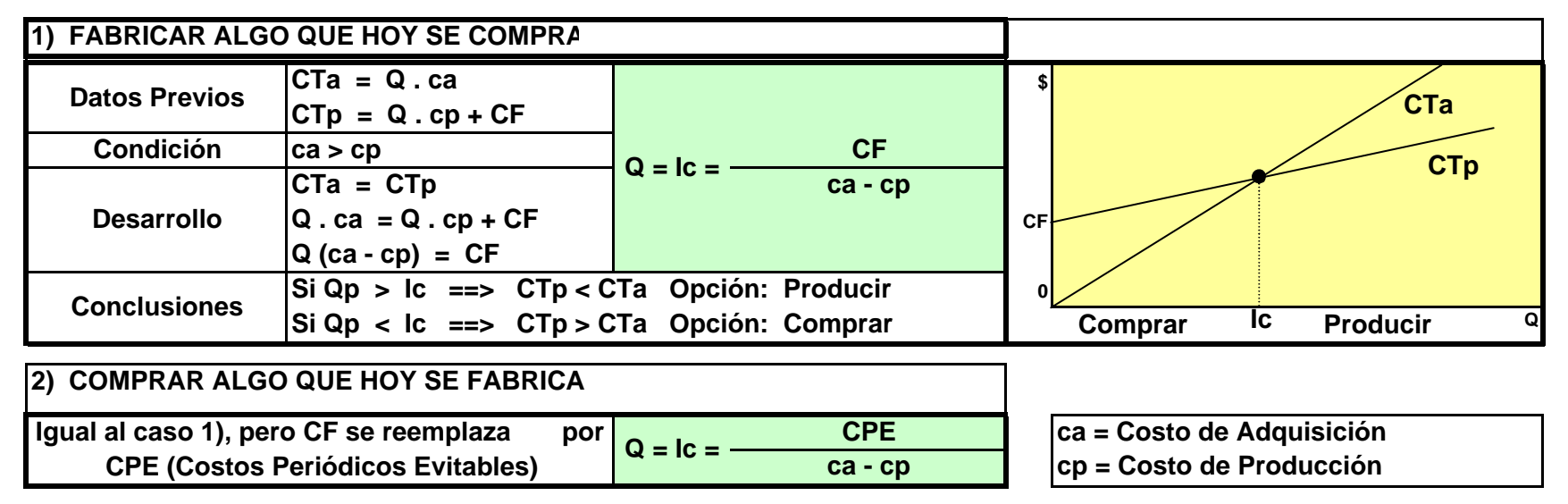

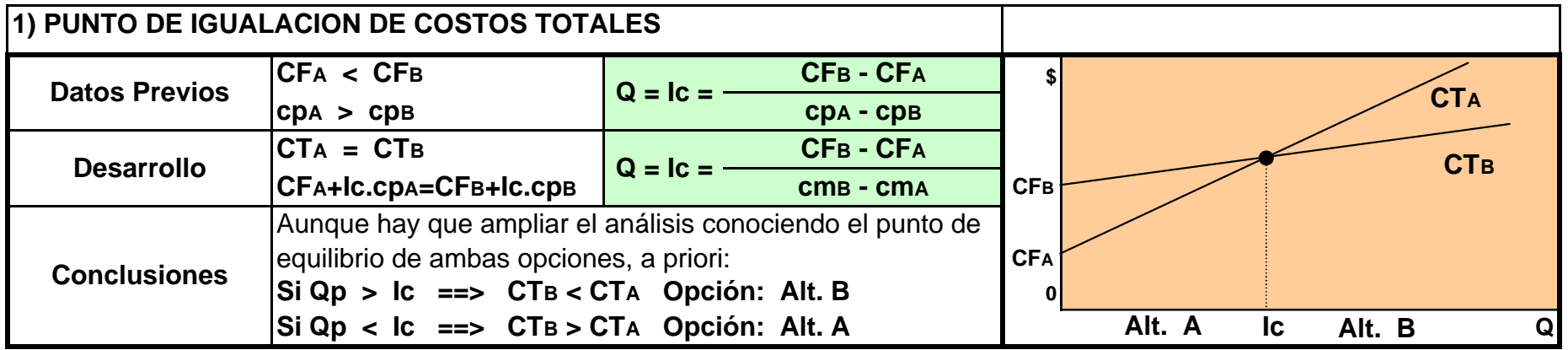

**B) SELECCIÓN ENTRE EQUIPOS ALTERNATIVOS PARA OBTENER EL MISMO PRODUCTO**

## **Resumen Análisis Marginal : Decisiones Alternativas (Productos idénticos)**

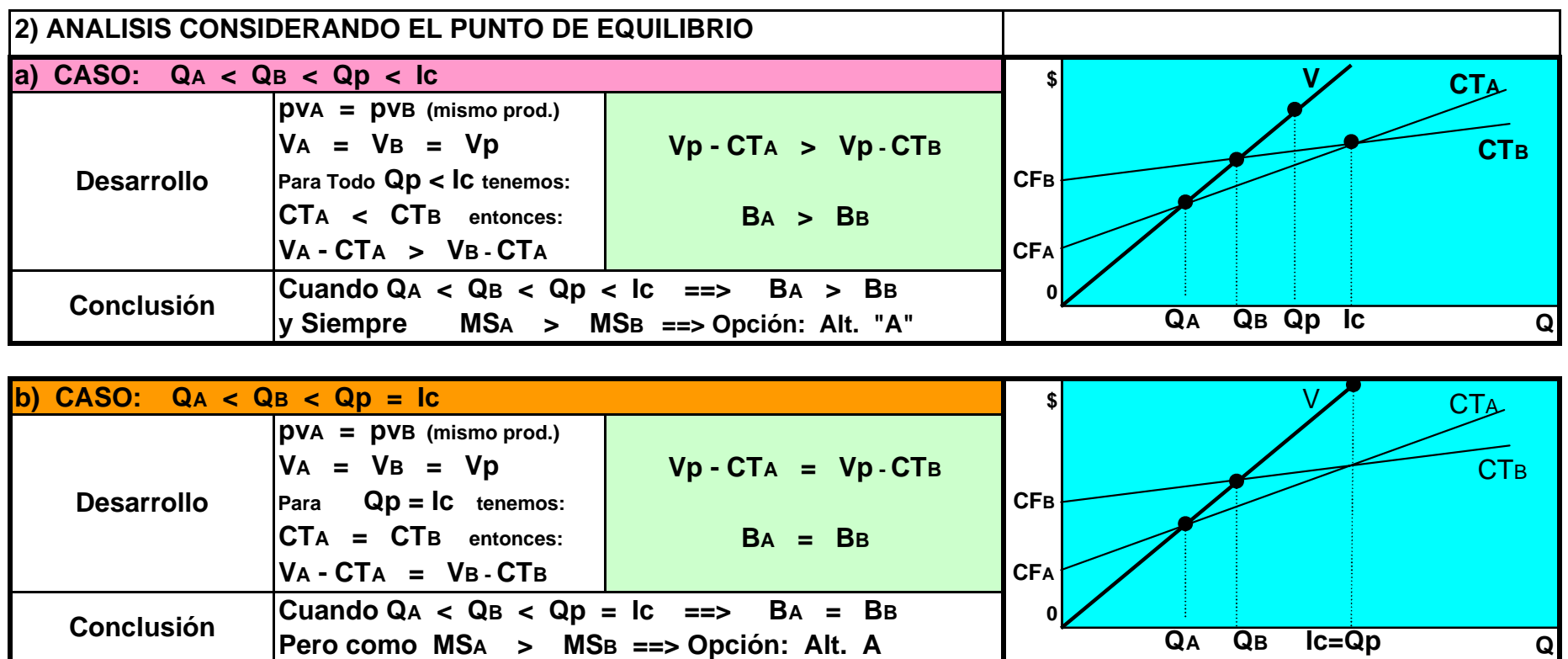

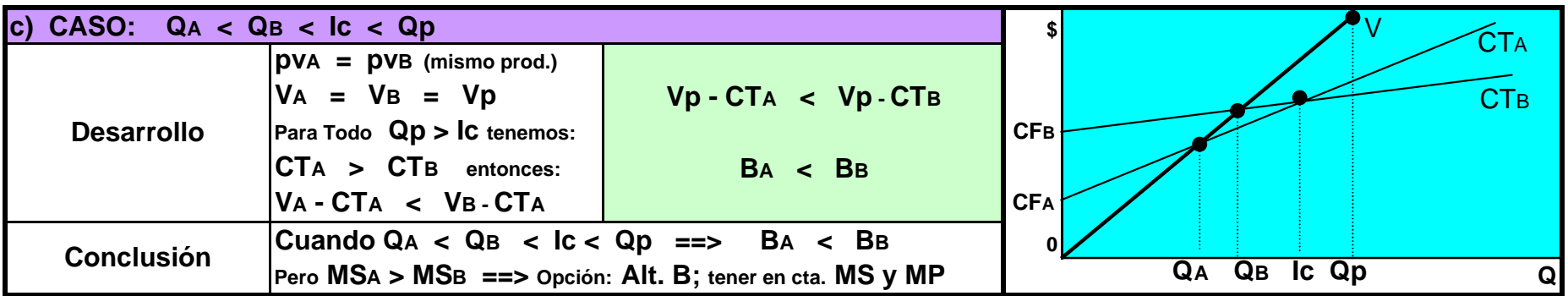

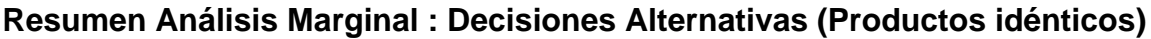

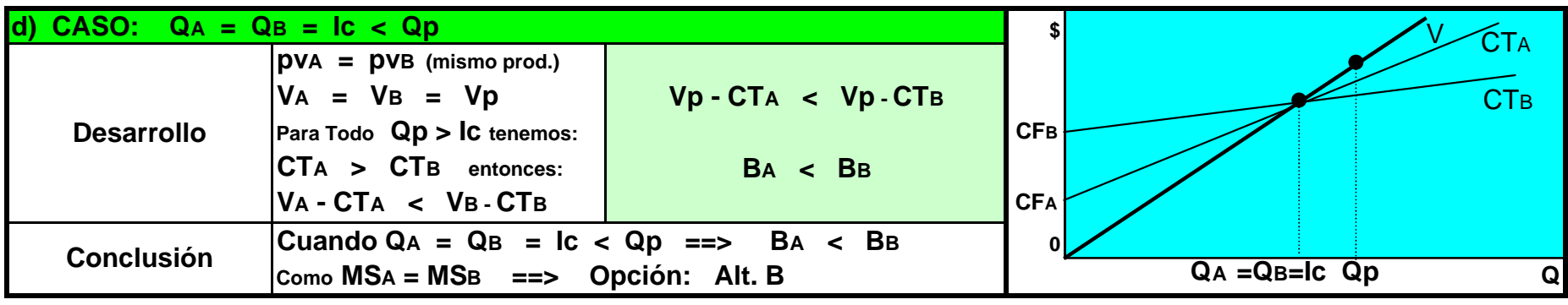

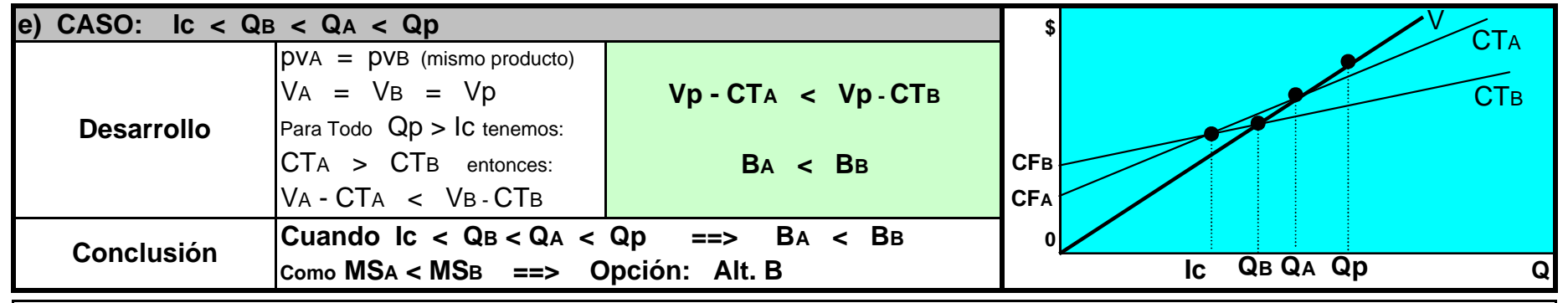

**C) SUSTITUCION DE UN EQUIPO EXISTENTE POR OTRO ALTERNATIVO PARA OBTENER EL MISMO PRODUCTO**

El caso normal a tratar sería que el nuevo equipo de mayor tecnología (y costo) pero con menores costos variables del prod.

En este caso hay que considerar los costos no evitables del equipo sustituido.

Caben dos posibilidades para determinar el **Ic**, ambas de idéntico resultado matemático.

1) En el numerador solamente tomar los costos evitables del equipo a desafectar, o

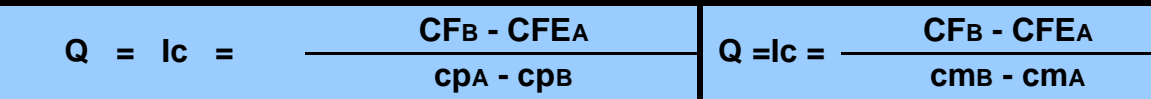

2) Adicionar a los costos periódicos del nuevo equipo los costos no evitables del equipo a desafectar.

$$
Q = IC = \frac{(CFB + CFNEA) - CFA}{cpA - cpB} = \frac{(CFB + CFNEA) - CFA}{cmB - cmA}
$$

### **D) SELECCIÓN ENTRE EQUIPOS ALTERNATIVOS PARA OBTENER PRODUCTOS SUSTITUTOS CON COSTOS Y PRECIOS DIFERENTES**

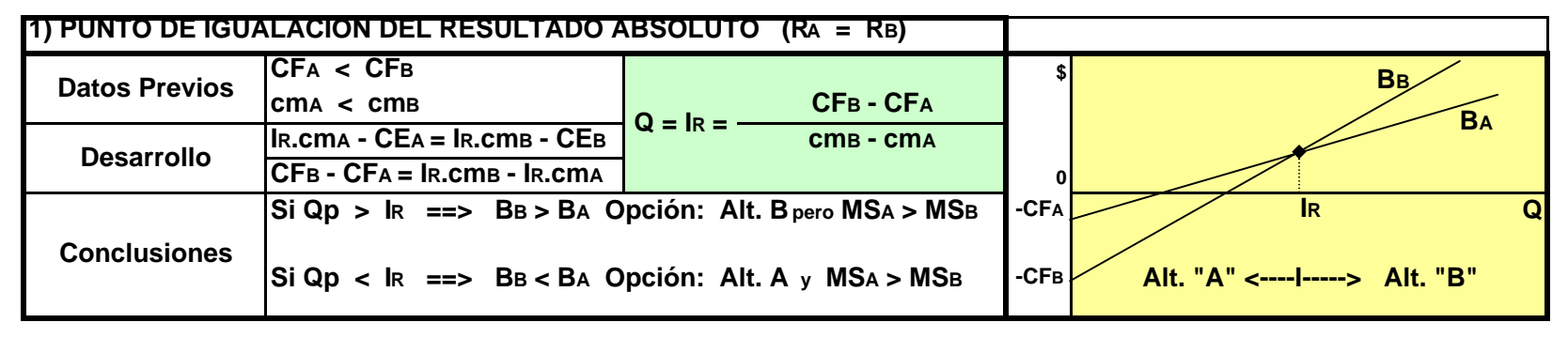

#### **ANALISIS CONSIDERANTO LOS PUNTOS DE EQUILIBRIO**

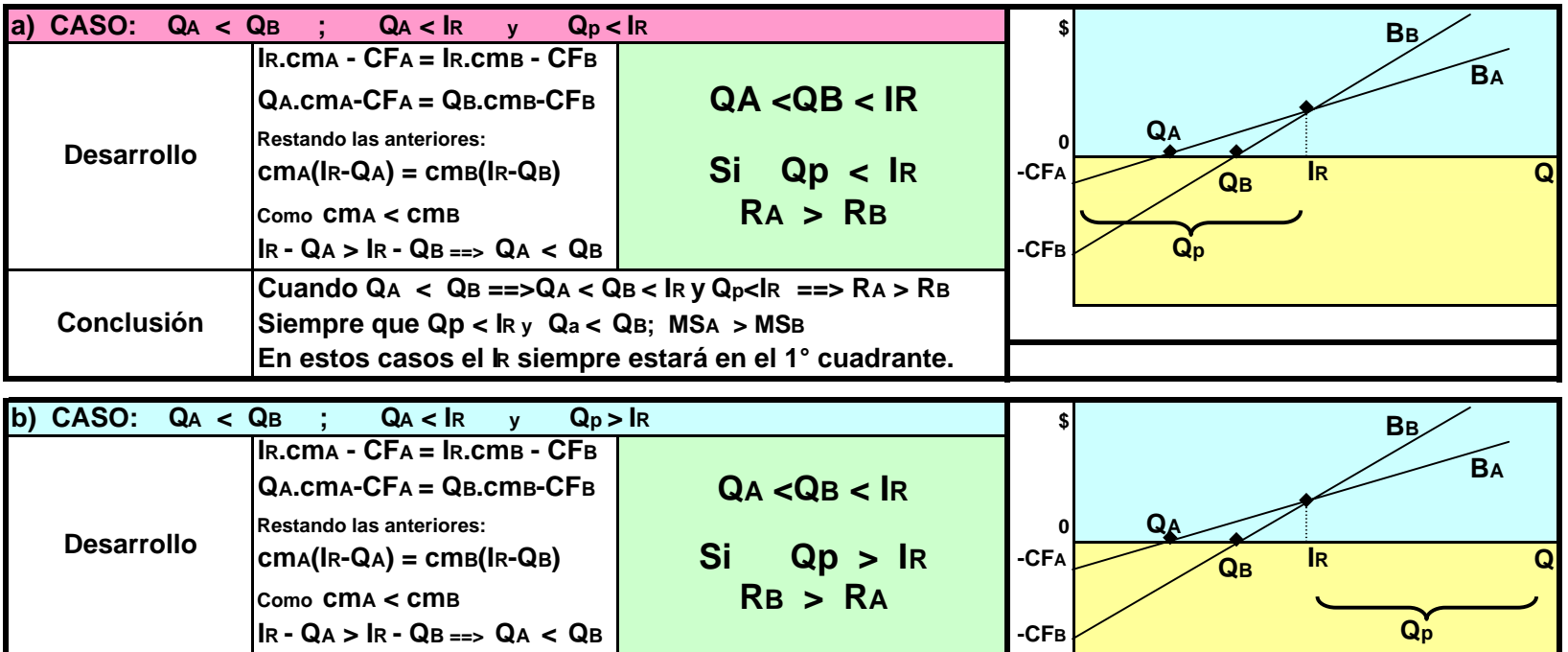

**Cuando Q A < Q B ==>Q A < QB < IR y Qp > IR ==> R A < R B**

**En estos casos el I R siempre estará en el 1° cuadrante.**

**Siempre que Qp < IR y Qa < Q B; MS A > MS B**

**Conclusión**

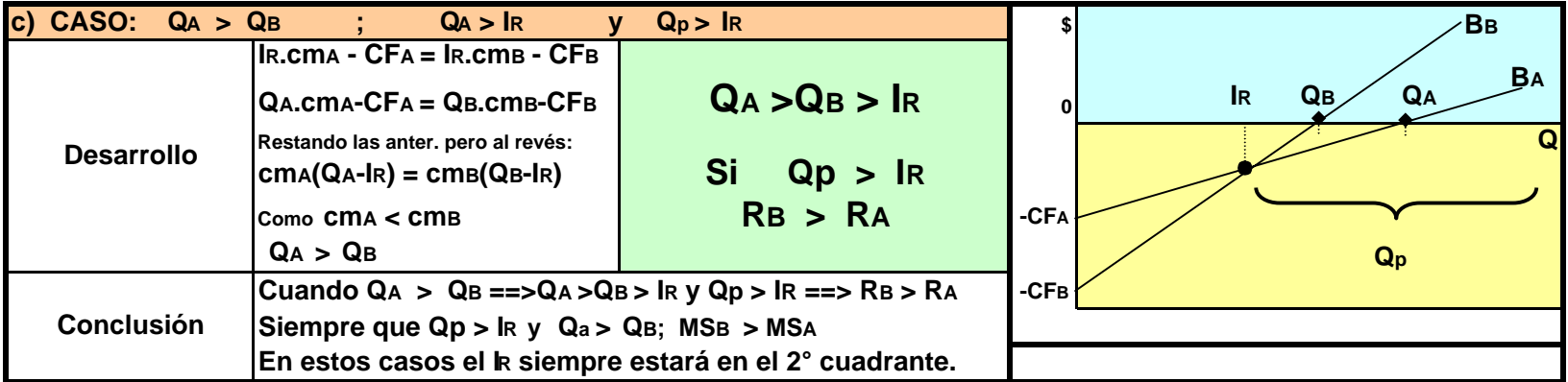

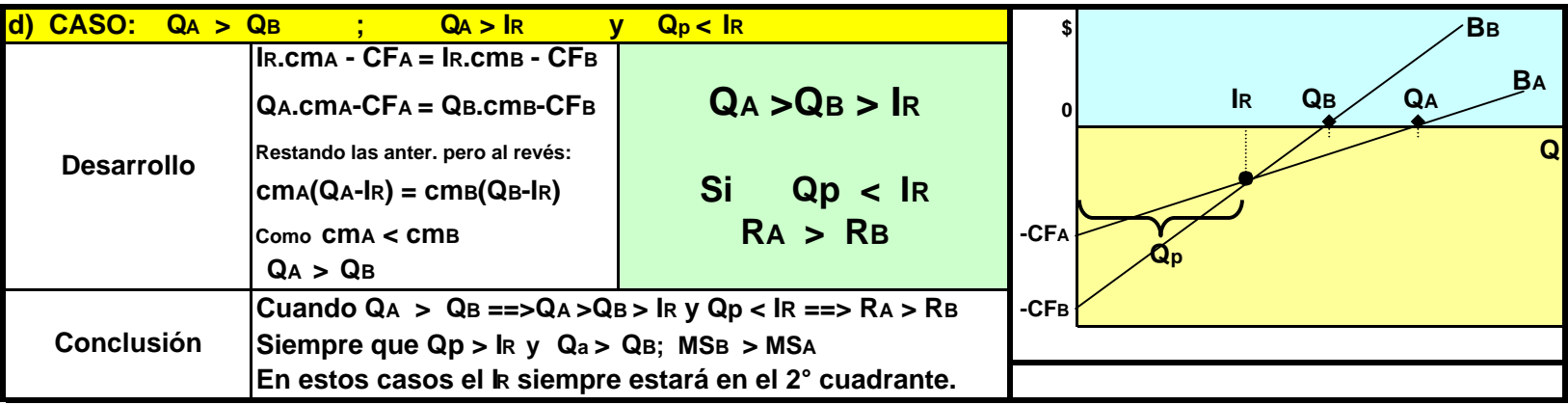

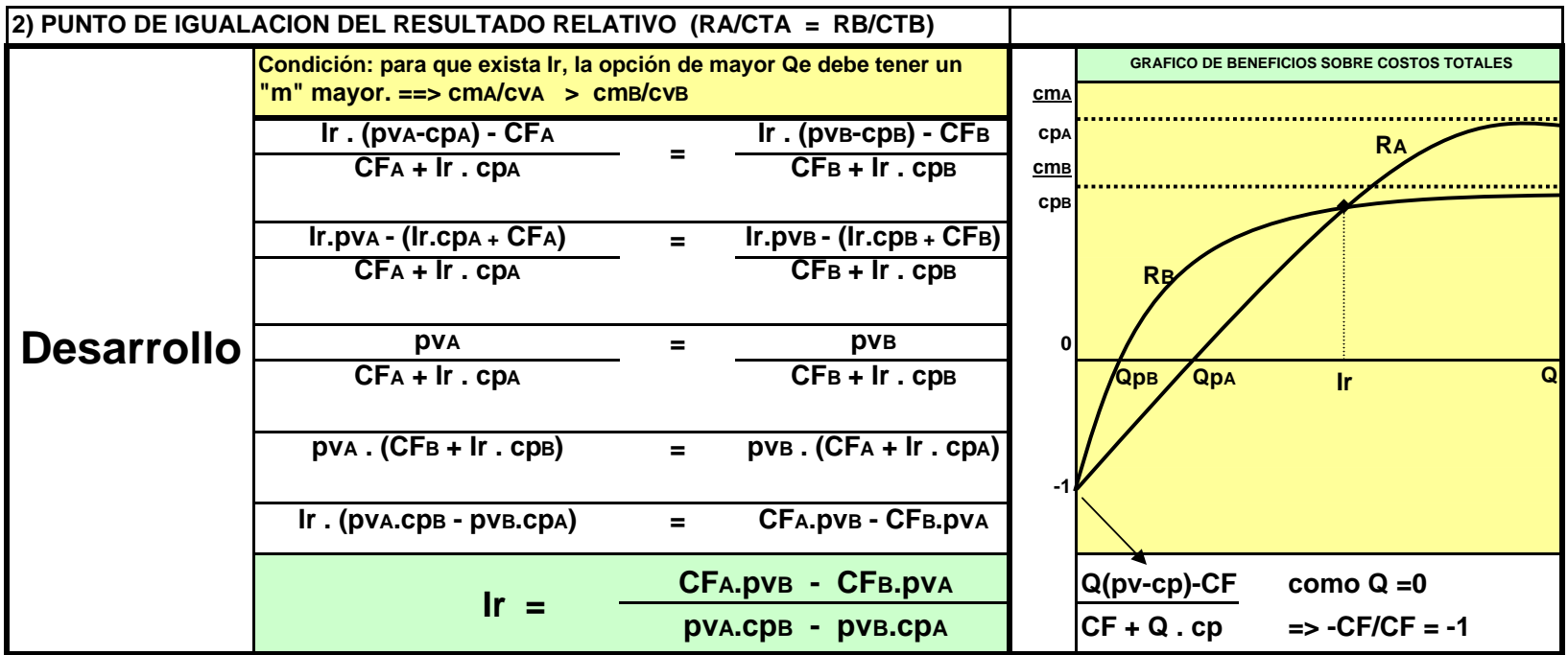

#### **Resumen Análisis Marginal: Decisiones Alternativas (Venta en Bruto o Procesado)**

#### **E) ALTERNATIVA VENDER EN BRUTO O CONTINUAR PROCESANDO**

**Pauta Básica**: El producto o subproducto a continuar procesando surge de

un proceso productivo existente y ya definido.

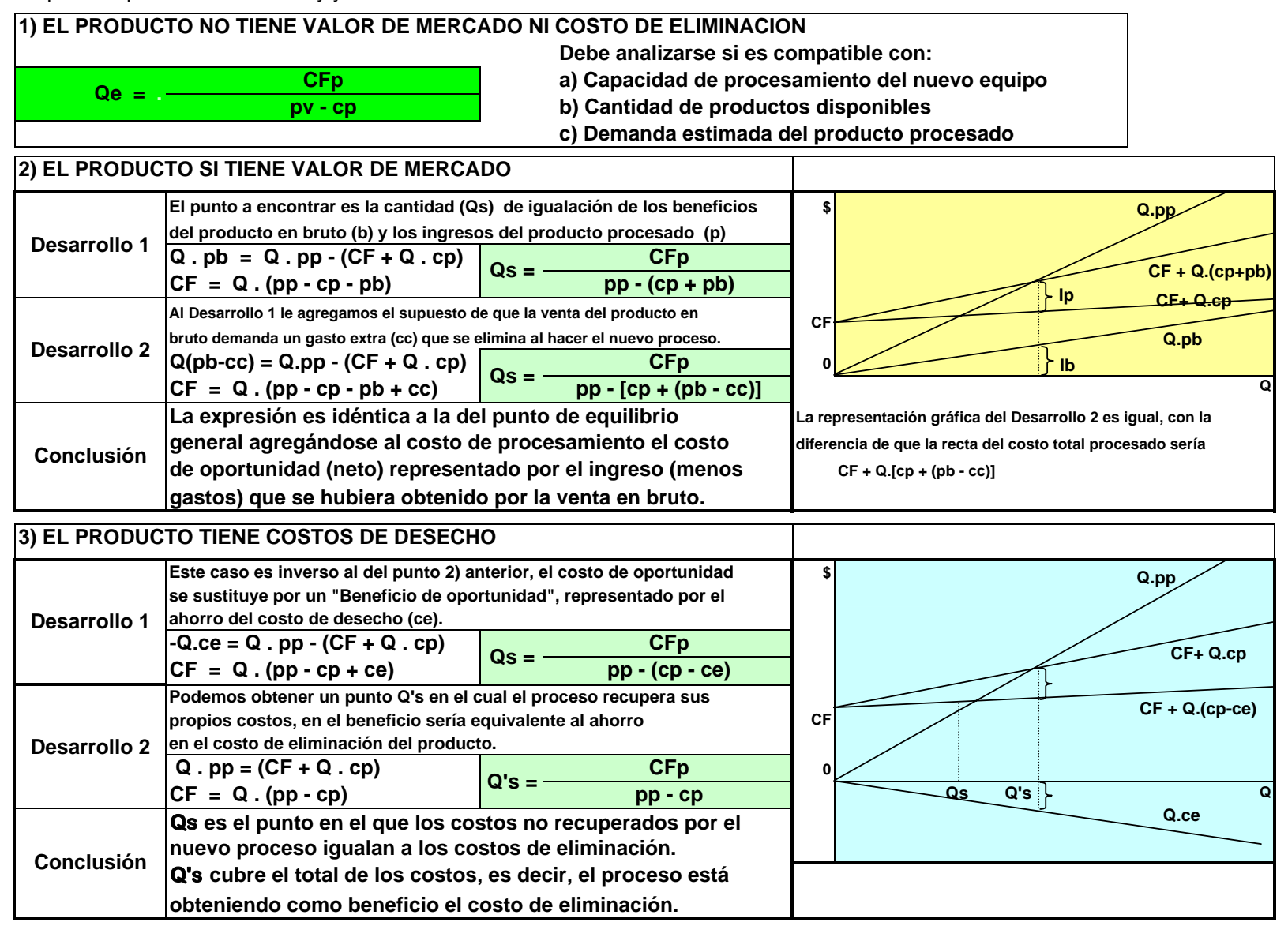

#### Xl0000001.xls

#### **4) CASOS ANTERIORES PERO CONSIDERANDO QUE EL PROCESO EXISTE Y ESTAMOS EVALUANDO SU ELIMINACION**

**En estos casos CFp debe reemplazarse por CPE (Costos Periódicos Evitables)**

#### **VENTA MASIVA O AL DETALLE**

**Este análisis permite separar el área de producción del área de comercialización, para lo cual incorpora el concepto de venta en bloque, es decir venta masiva de la producción a un único comprador y al contado, lo que implica que no hay un esfueszo de venta. De esta forma es posible analizar por separado el resultado de produccion y de** 

**comercialización para analizar la conveniencia de cada uno de ellos.**

**Este análisis se basa en calcular los siguientes puntos de equilibrio:**

**a) General de la empresa.**

**b) Del sector producción, usando el precio de venta en bloque (pvb)**

**c) Del sector comercial, tomando como costo el pvb y como precio de venta al detalle el precio de venta del área comercial (pvd)**

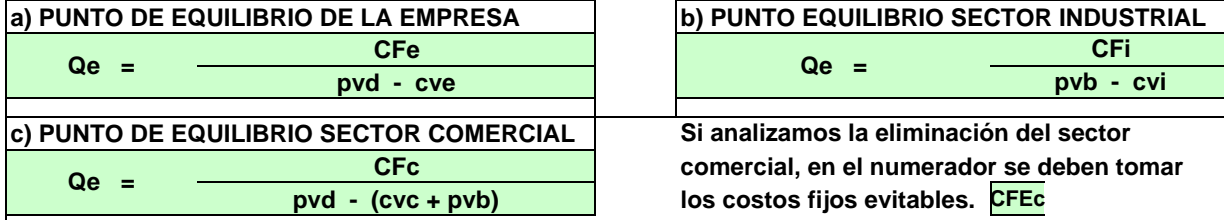

### **F) FRACTURAS EN LOS COSTOS DE ESTRUCTURA CON CAMBIOS EN EL VOLUMEN**

### **1) NUEVO PUNTO DE EQUILIBRI O**

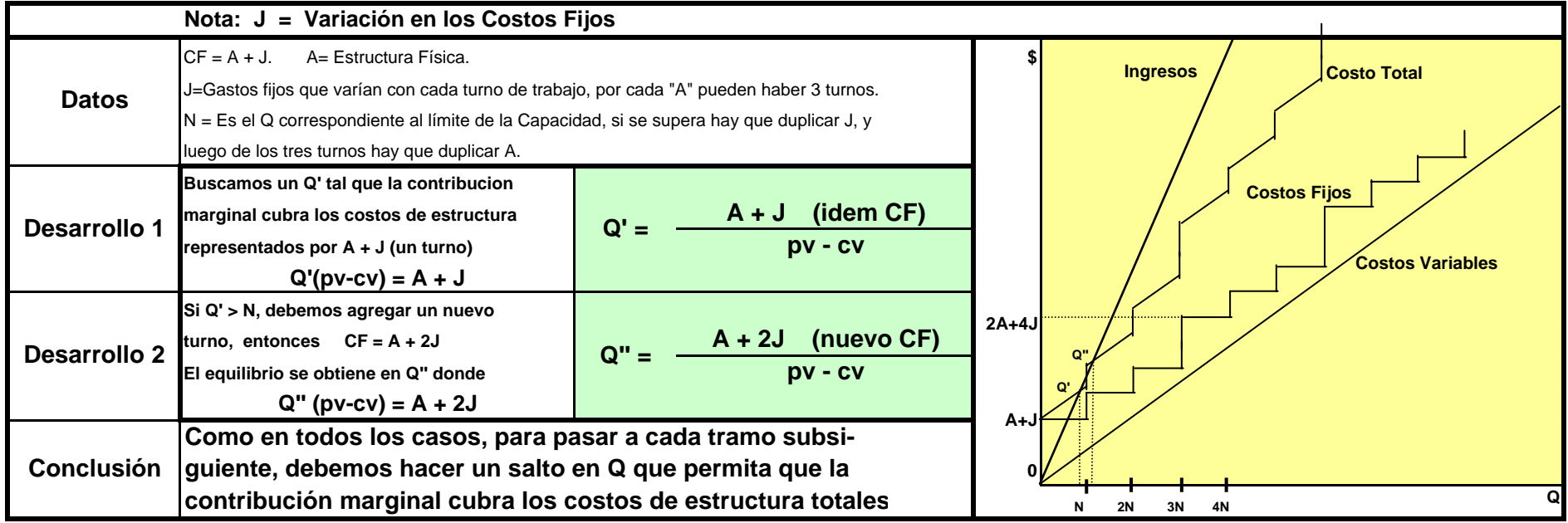

### **2) AMPLIAR LA ESTRUCTURA CUANDO YA SE SUPERA EL PUNTO DE EQUILIBRIO (Mantener Resultado Absoluto)**

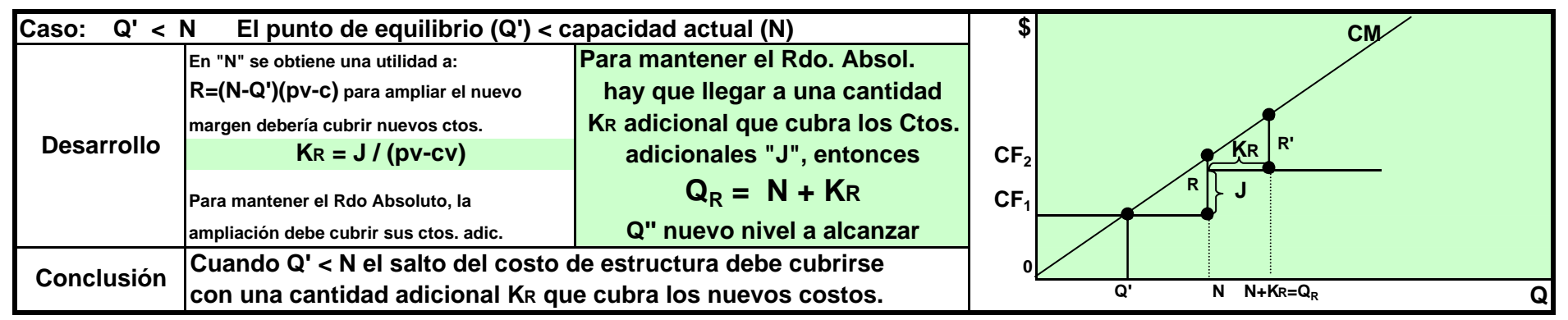

### **3) AMPLIAR LA ESTRUCTURA CUANDO YA SE SUPERA EL PUNTO DE EQUILIBRIO (Mantener Resultado Relativo)**

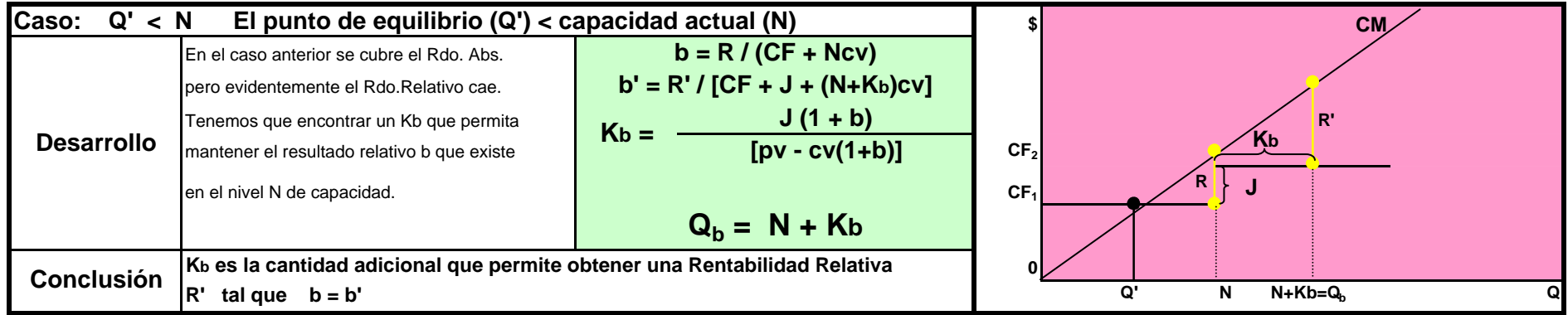

**DISCONTINUIDADES EN LOS COSTOS VARIABLES Y EN EL PRECIO DE VENTA**

**G) FRACTURAS EN LOS COSTOS DE VARIABLES CUANDO CAMBIA EL VOLUMEN**

**1) REPRESENTACION GRAFICA DEL CASO GENERAL**

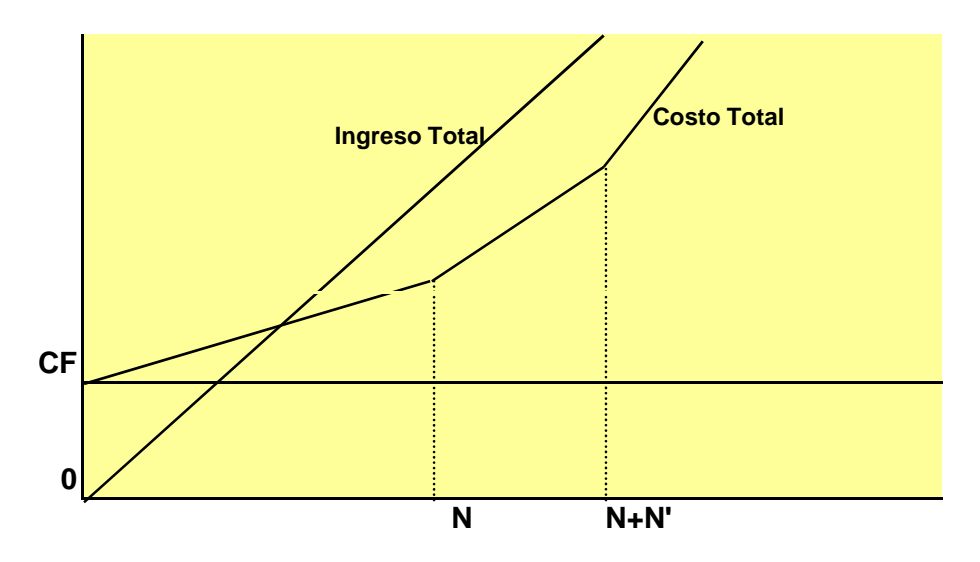

### **2) PUNTO DE EQUILIBRIO**

 Si el punto de equilibrio está en el primer tramo (**Qe<N**), entonces se calcula de la forma tradicional **Qe = CF/(pv-c)**Pero si hecho ese cálculo vemos que **Qe >N**, entonces el cáculo no sirve porque **c** varía después de **N**. En el punto **N** ya estarán cubiertos parte de los **CF**, por lo que a partir de **N** restará cubrir una parte de los **CF** equivalente a **CF - N.cm**, por lo que en el segundo tramo será necesario que el nuevo margen **cm'** cubra los **CF** faltantes. Entonces:necesitamos una **cantidad K adicional** a **N** que tenga la siguiente relación:

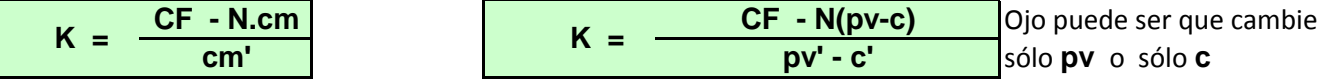

por lo que el punto de equilibrio en el segundo tramo será:

$$
Qe' = N + \frac{CF - N.cm}{cm'}Qe' = N + K
$$

Si el punto de equilibrio no estuviera en el segundo tramo la secuencia se repite de igual forma de modo que en eltramo siguiente el punto de equilibrio sería:

**CF-Ncm-N'cm' Qe''=N+N'+K' cm''** y así sucesivamente.**Qe'' = N +**

### **3) MAXIMO BENEFICIO ABSOLUTO**

 **Mientras** la contribución unitaria se mantenga positiva (**pv-c > 0**), el mayor beneficio absoluto se obtieneal final de cada tramo, y el máximo final se obtendrá en el último tramo en el que se de esa relación.

**Es decir que nunca hay que ingresar al primer tramo en el que pv - c < 0**

### **4) MAXIMO BENEFICIO RELATIVO SOBRE COSTOS TOTALES**

El máximo beneficio relativo se obtendrá al final de cualquier tramo en el que se de que la **rentabilida relativa**

 **del tramo anterior ( m ) sea menor que la relación m' = cm'/c' del tramo nuevo**. Siempre que en el tramo anteriorya se hayan cubierto el punto de equilibrio, con lo cual los costos fijos ya están cubiertos.

El beneficio al final del tramo "n" en el que se supere Qe será: **B = (Nn - Qe).cm**

el costo total al final de dicho tramo será: **CT = CF + N1c1 + N2c2 + ……. + Nncn** por lo que b será:

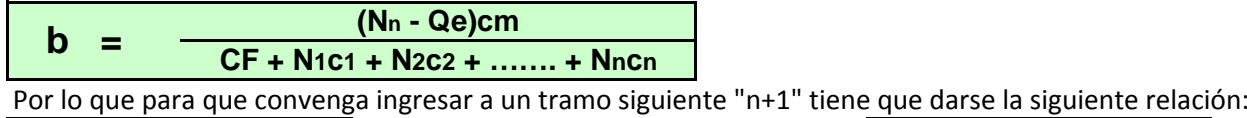

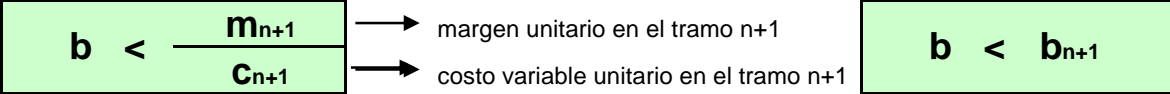

 con lo cual el beneficio relativo máximo se obtendrá en el límite "N" correspondiente al último tramo en elque se de la relación anterior. Por lo tanto nunca hay que ingresar el tramo "n+1" en el que m > mn+1

### **CANTIDAD ADICIONAL Kb PARA MANTENER EL RESULTADO RELATIVO**

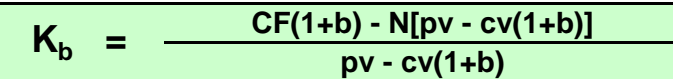

### **5) CAMBIO DE LOS COSTOS SOBRE TODA LA PRODUCCION ANTE CAMBIOS EN EL VOLUMEN**

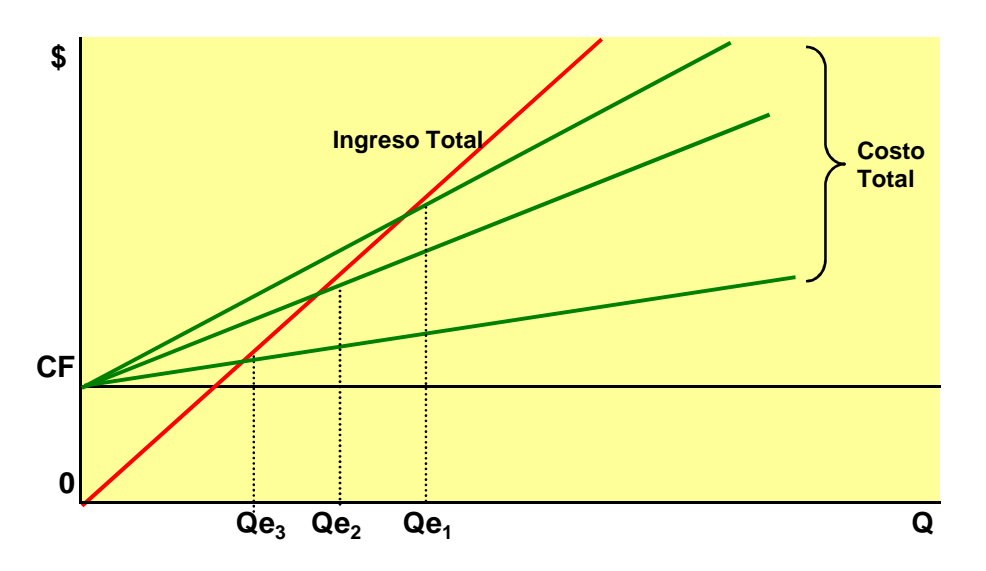

#### **A) COSTOS DECRECIENTES (BONIFICACIONES)**

**Punto de Equilibrio**

Los costos varables de cada tramo cumplirán lo siguiente: c<sup>1</sup> > c2> c3> ……… > c<sup>n</sup>

Como cada uno de los "c" es para toda la producción, habrá que encontrar el Qe usando la fórmula tradicional

**Qe = CF / (pv - c)**Tomando sucesivamente c1 ; c2 ; c3 ; ………; c<sup>n</sup>

Por lo tanto existirán distintos puntos de equilibrio para cada valor de c, **cada uno de ellos con una**

**cantidad menor a la anterior.**

### **Máximo Resultado Absoluto o Relati**

Teniendo en cuenta que los costos variables "c" son decrecientes, a medida que aumenta la producción se incrementa el margen "m", con saltos bruscos al pasar de un tramo a otro superior. Por lo tanto, cadaaumento de la producción proporciona mayores beneficios absolutos y relativos.

#### **Conveniencia de pasar a otro tramo aunque haya Desperdicio**

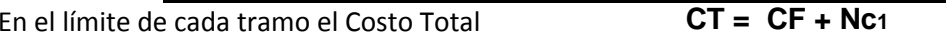

 **CT = CF + (N+1)c<sup>2</sup>**Si compramos una unidad adicional el Costo Total**con c1 > c<sup>2</sup>**

Supongamos que la empresa no logra vender todo  $(N+1)$ , y en realidad vende  $N + 1$  - K, por un lado se

perderá el valor de las K que se desechen (**Kc2**), pero por otro lado se ganará por la diferencia de precio

de costo **(c<sup>1</sup> - c2)(N+1-K)** , por lo tanto el valor máximo del desecho admitido es el que iguale ambos Rdos.

Por lo tanto el máximo desecho K admitido será:

 **(N+1) (c<sup>1</sup>-c<sup>2</sup>)** En el tramo entre N+1-K y N+1 existirá un costo variable unitario cambiante c' **K = c1** que tiene la siguiente característica: **<sup>c</sup>1 > c' > c<sup>2</sup>** $c_1 > c_2$  esto es porque a partir del punto **N+1-K** el costo del insumo es fijo porque siempre compro una cantidad **N+1**, pero si vamos

 aumentando la producción y reducimos el desperdicio, el costo promedio va bajando y al llegar a producirN+1 allí se estabiliza en el costo c2, hasta llegar al otro límite de tramo N+N'+1-K donde la historia se repite.

### **B) COSTOS CRECIENTES**

### **Punto de Equilibrio**

Siendo los costos variables crecientes al cambiar de tramo, el punto de equilibrio cambiará al cambiar de de tramo, aunque podría sequir quedando en el tramo anterior pero desplazado a la derecha. Es decir:

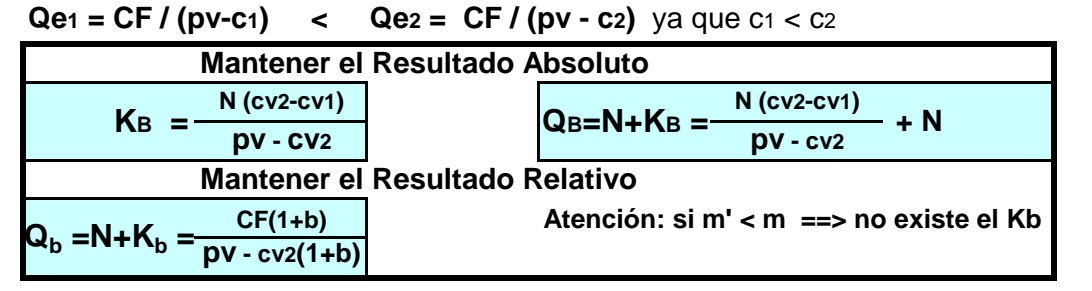

### **6) CAMBIO DE LOS PRECIOS ANTE CAMBIOS EN EL VOLUMEN**

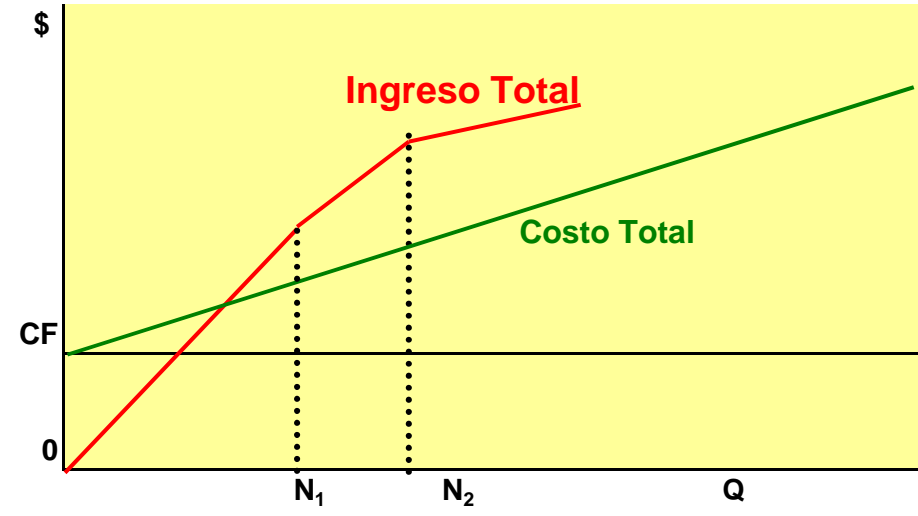

En este caso el único análisis posible es cuando el precio decrece ante aumento en el tramo de volumen, yaque en el caso inverso, siempre el resultado absoluto y el relativo será mayor cuando se aumente el volumen.

#### **Precios Decrecientes**

 El máximo beneficio relativo se logrará en el punto N final del tramo en el que ya se haya cubierto el punto deequilibrio de la empresa, porque desde el punto N+1 el nuevo precio es inferior pero los costos variablessiguen creciendo al mismo ritmo.

En relación con el beneficio absoluto, el mismo seguirá creciendo al pasar a los siguientes tramos hastael final del último tramo en el que pv > c.

### **7) CAMBIO DE LOS PRECIOS SOBRE TODA LA PRODUCCION ANTE CAMBIOS EN EL VOLUMEN**

El beneficio absoluto crecerá mientras el porcentaje de aumento del volumen crezca más que elporcentaje de disminución del precio. Ver fórmula de elasticidad.Entonces la empresa puede seguir aumentando el volumen mientras: c(N'-N) < (N'p' - Np)

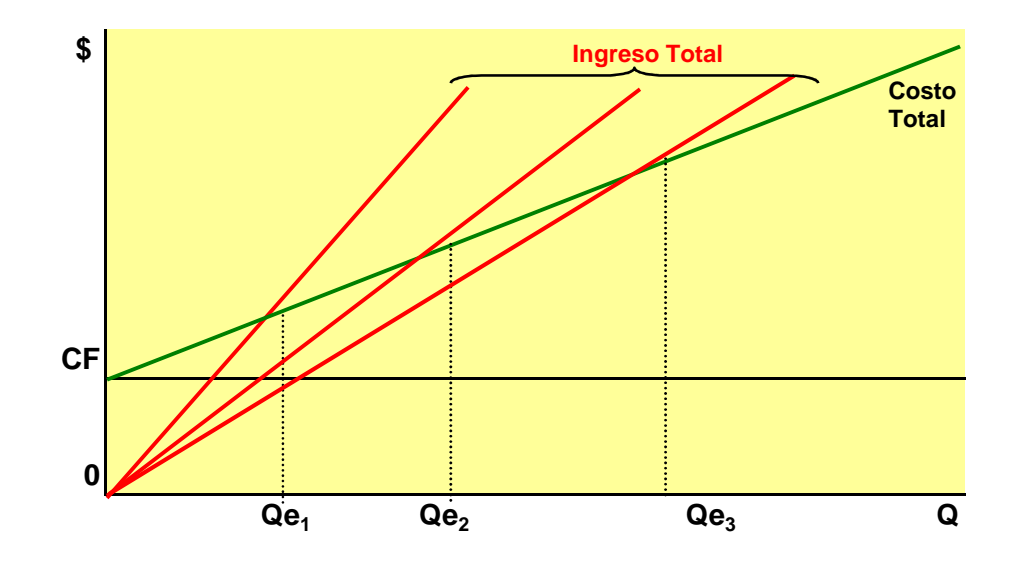

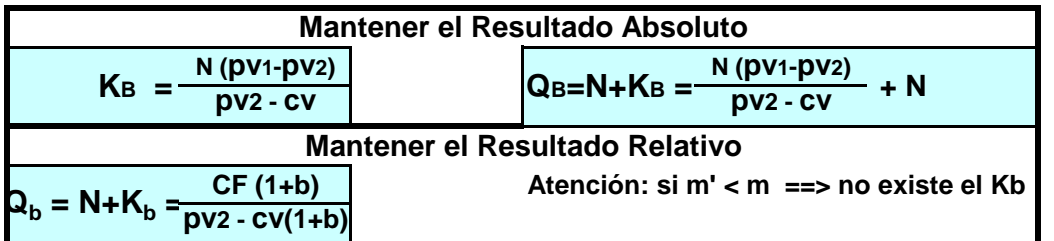